## **※ 注 意 事 項 ※**

## **※1: JASSO「給付奨学金シミュレーション(保護者向け)」**

日本学生支援機構ホームページ (https://www.jasso.go.jp/index.html) にシミュレーターがあります。

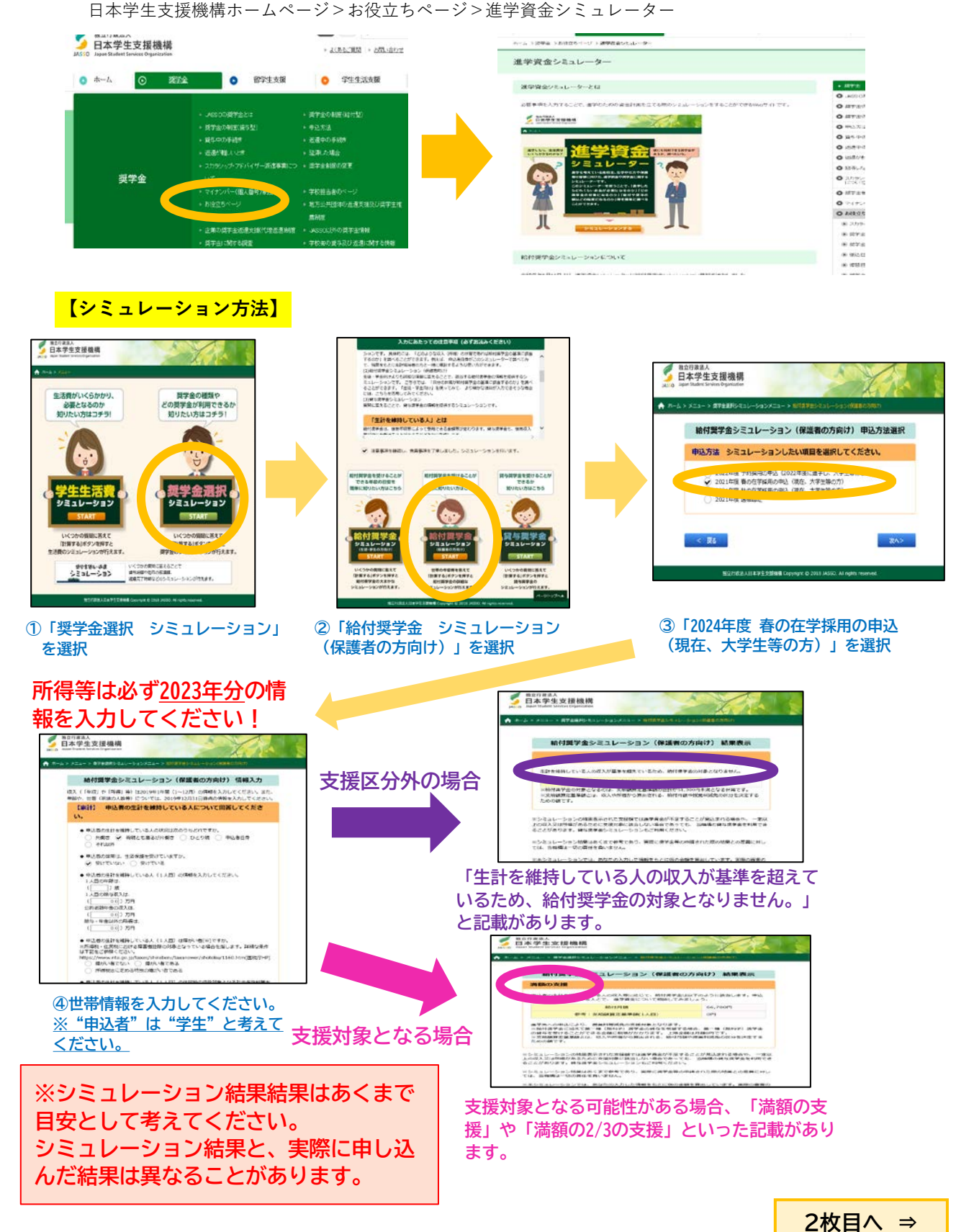

## **※2: 資産基準**

## **※3: 大学等への入学時期に関する要件**

日本学生支援機構ホームページ (https://www.jasso.go.jp/index.html) に、新制度の申込資格や資 産基準について掲載しています。**必ず自身で新制度の申込資格を満たしているかどうかを確認して ください。**

日本学生支援機構ホームページ>奨学金>奨学金の制度(給付型)

>申込資格・選考基準>【大学等対象】申込資格・選考基準